Costume **&** Theatre Inventory **Resources** 

www.costumeinventory.com

# **Database Installation Options**

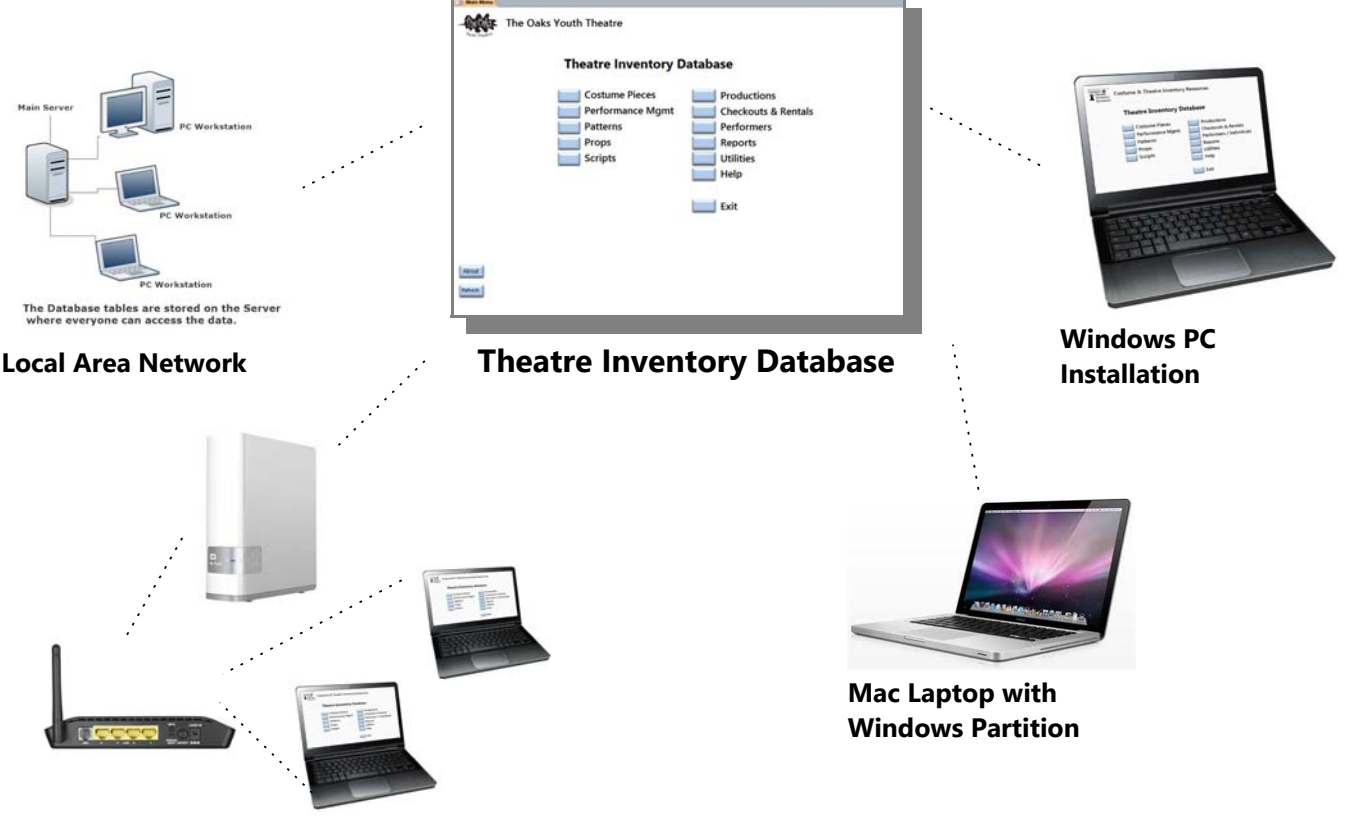

**Network Accessible Storage Drive on Router**

The Theatre Inventory Database (and all other databases from Costume Inventory Resources) can be installed on:

- 1. Windows PC
- 2. Mac with Windows partition (VM Fusions or Parallels Plus MS Windows)
- 3. Local Area Network The database can be shared by multiple users at the same time
- 4. Network Accessible Drive on Router (External drive connected to wireless network)

Please contact Costume Inventory Resources for more information - 855-468-8247

## **1) Windows PC:**

System Requirements: Windows 7,8 or 10. 4 GB RAM (more is better), 1 GB Hard Disk space (depending on how many photos are stored). MS Access 2010, 2013 or 2016 32 bit- either the full application or the MS Access Runtime (32 bit). DBPix (an image processing software which is included in the installation package) will need to be installed on each workstation.

### **2) Mac Computer:**

System Requirements: VM Fusions or Parallels to create a Windows partition on the Mac. You will also need to install Windows 7, 8 or 10. At least 4 GB of RAM is recommended plus 1 GB of hard disk space. MS Access 2010, 2013 or 2016 32 bit- either the full application or the MS Access Runtime (32 bit). See the Resource Guide on Installing Windows on a Mac.

### **3) Local Area Network:**

Your IT Staff will need to assist you to set up:

A Shared Drive/Folder to store the Theatre Inventory Database files and the photos. User Accounts for everyone who needs access to the shared drive with Read/Write/Delete privileges Each PC will need the same system requirements as above for the Windows PC. A shortcut on each PC to connect to the database application on the server

### **4) Network Accessible Drive on Router**

A Network Accessible Storage (NAS) Drive is an external drive like a WD MyCloud (Western Digital) that is connected to the router for your wireless network. The database can be installed in a folder on the drive and shared by everyone on the network. Each user's PC will need to have MS Access or the MS Access Runtime (See above).

- Pros: Network Accessible Drives are inexpensive. You can get a 4 TB drive for under \$200. The Theatre Inventory Database can be installed easily (see notes below). The photos can be stored and viewed by everyone Everyone on the network can have access to the database
- Cons: The NAS drive goes to sleep if not used and the first person to open the database or return to the database once the drive has gone to sleep again will notice that it takes a few seconds to wake up. Once the drive wakes up it is very responsive. Modifying the installation can help with this a lot - see the Resource Guide: "Installing Inventory Database on NAS Drive".

If you are using a wireless network the distance from the router can affect speed a lot. If you are a long way from the router you may want to consider getting a wireless signal booster.